**AutoCAD [Latest-2022]**

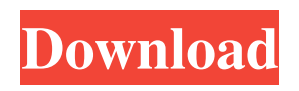

**AutoCAD Crack Full Product Key Download [Win/Mac] (2022)**

AutoCAD Cracked Accounts can create 2D and 3D drawings, as well as animations and movies, help plan and manage construction projects, create house plans, view and edit floor plans and architectural renderings, and facilitate the production of drawings, scales, and specifications for engineering projects. The program also offers functionality for wireframing, drafting interactive forms,

data entry, and drafting tables. It also includes several specialized applications, such as dimensioning, measuring, alignment, installation, engineering, and metal-fabrication drawing. AutoCAD has been used in many industries, including architecture, construction, engineering, manufacturing, interior design, landscape design, graphic design, and automotive design. The latter has created controversy in the field of mainstream software publishing. In the late 1990s, AutoCAD was deemed a gold standard in the software industry due to its high quality, its ability to handle complex designs, and its simplicity. Some companies eventually changed their CAD software in order to

achieve more interoperability with AutoCAD. Design-process The AutoCAD

process has five stages: Document creation. First, a drawing, layout, or other document is created and named. Next, the

program determines how the model should appear on the screen. The details of this step depend on the template used and on what file format was chosen. The next step determines the position of the various objects, including lines, text, and raster images, and how they are scaled. Some features are placed by using simple commands, whereas others require the use of a command-line tool. The final step calculates the exact dimensions of the objects and then draws the first outline of

the model. After this stage is completed, the user can perform calculations, such as changing the color or linetype of a line segment, and run scripts. The topology of the document, i.e. the arrangement of the objects (lines, text, etc.) within the viewport, can be altered at any time during the process. AutoCAD drawing. The user can use the "Model" command to create a polygon or polyline, or create a textured object. When creating textured objects, one can select one or more "palette" colors to be used as the texture, and specify the texture type and style. The options to choose from are textures, laminates, decals, and grains. All these different options can be combined, and

## you can even select a combination of them. The user can

**AutoCAD Activation Key [Latest 2022]**

Demise During its transition from DOS to Windows, the operating system that runs AutoCAD and other Autodesk products, the entire Autodesk product line, including AutoCAD, was subject to a broad attack from a hacker called Novell. With the release of AutoCAD for Mac OS X in 2007 and the widespread adoption of the Mac in the architectural and design world, Autodesk released AutoCAD for Mac. It was the last version of AutoCAD running on the DOS

operating system. AutoCAD 2007 shipped in 64-bit Windows. After 2010, AutoCAD for Mac, while being considered a major step forward for the Mac, was in a steady decline in market share. Autodesk released AutoCAD 2010 for Mac in 2011. However, in 2016, AutoCAD Mac was discontinued, which has created a new market for AutoCAD competitors. See also List of CAD Software Comparison of CAD software Vectorworks References Further reading External links AutoCAD Home Page AutoCAD User's Guide AutoCAD User Community AutoCAD Basics AutoCAD Tips and Tricks Category:1986 software Category:Autodesk Category:3D graphics software Category:Computer-aided design software for Windows

Category:Computer-aided design software for LinuxRelationship between the In vivo Effect of Cucurbitacin E and the In Vitro Activity of ABC transporters in MDR Cancer Cells. Cucurbitacins are natural compounds isolated from plants with potent cytotoxic properties. They present a wide variety of biological activities including antioxidant and antiinflammatory activities and are used in cancer therapy. However, they may affect the efficacy of chemotherapeutics used in combination therapies. The objective of

the present work was to study the influence of the cucurbitacin E (CuE) on

the transport activity of the ABC transporters (P-gp, BCRP and MRP1) in MDR cancer cells. In vitro experiments were performed using the KB/VCR cell line to evaluate the effect of CuE on P-gp, BCRP and MRP1 activity, and on the intracellular accumulation of the P-gp substrates daunorubicin (DNR), doxorubicin (DOX) and vincristine (VCR). The in vitro study showed 5b5f913d15

Download the keygen from the internet. (Here we will provide a working keygen) Run the Autodesk Autocad or the Autodesk Autocad LT. On the top left corner, click on the Options button Click on the tab Open and drag the autocad.exe, acd.dll, acd.dll.mui and mssql.dll from the autocad folder. Done, and It is done.Cannabis is a controlled substance in North America. The first Cannabis and the only Cannabis specifically targeted at patients are the strains of Cannabidiol (CBD). The use of this form of Cannabis has been severely restricted by drug

regulation and law in both Canada and the United States. It was historically believed that only THC was responsible for the psychoactive effects of Cannabis, however, it is now known that the use of Cannabidiol offers some benefits to patients (CBD) including, but not limited to, the treatment of epilepsy (see SEQ ID NO: 1) (Cronin, et al., Nat Rev Drug Discov 2010; 9:714-723; Epilepsia; 2012; 53(9):1292-1301). In addition, Cannabidiol may also be used as a treatment for anxiety, depression and psychosis (see SEQ ID NO: 2) (Tripp, et al., J Psychopharmacol; 2013, 27(4):527-35; J Psychopharmacol; 2011, 25(4): 533-40). Cannabidiol has been

found to be effective in treatment of refractory epilepsy as shown in the article "Cannabidiol as adjunctive therapy in children with refractory epilepsy: a pilot study" by Cascone, et al., Journal of Child Neurology; 2011, 26(2):87-91 and by Eady, et al., J Am Acad Child Adolesc Psychiatry; 2007, 46(1):36-42. There is a great need for controlled drugs to treat epilepsy, anxiety, depression, psychosis and other medical conditions. Patients are looking for new treatments that are as safe as possible and can potentially be effective in controlling their symptoms while leading as normal a life as possible. One treatment that is safe and offers some benefits is the use of Cannabidiol

## (CBD). A limitation of the current methods of using CBD for

**What's New In AutoCAD?**

Workflow for markup import is improved. (video: 1:15 min.) You can still add symbols manually, but more options are now available for importing them, such as importing symbols from other drawings. (video: 1:17 min.) Import symbol improvements are now available for importing symbols from other drawings. (video: 1:17 min.) Open and save your drawings directly from within the marking tool's user interface, without having to import your drawing first.

(video: 1:24 min.) Inspect and select 3D objects directly from your drawings, even when a drawing is not open. (video: 1:20) min.) Inspect and select 3D objects directly from your drawings, even when a drawing is not open. You can now add comments directly from the marking tool's user interface. (video: 1:27 min.) You can now add comments directly from the marking tool's user interface. You can now be prompted to enter drawing information when opening a drawing in the same way you would for drawing creation. (video: 1:27 min.) You can now be prompted to enter drawing information when opening a drawing in the same way you would for drawing creation. (video:

1:27 min.) You can now import colors from colorsheets. You can create a drawing from a saved color, or you can import a drawing that was created using color. (video: 1:29 min.) You can now import colors from colorsheets. You can create a drawing from a saved color, or you can import a drawing that was created using color. (video: 1:29 min.) There are now more drawing guidelines available for the T-bar line style, including quadratic curves, straight lines, and dotted lines. (video: 1:27 min.) There are now more drawing guidelines available for the T-bar line style, including quadratic curves, straight lines, and dotted lines. (video: 1:27 min.) You can now create

more complex blocks with the widget tool. (video: 1:28 min.) You can now create more complex blocks with the widget tool. 3D animation tools now support spline curves and Boolean operations. (video: 1:28 min.) 3D animation tools now support spline curves and Boolean operations. (video: 1

Windows 7/8/10 64bit / macOS 10.9.5 (MAC OS X El Capitan) Vulkan-ready DirectX 11 Minimum Resolution : 1024 x 768 / 1920 x 1080 : 1024 x 768 / 1920 x 1080 Memory : 4 GB RAM : 4 GB RAM Video Card : NVIDIA GTX 460 or AMD HD7870 : NVIDIA GTX 460 or AMD HD7870 CPU : Dual Core CPU : Dual Core CPU Drivers: Update to latest drivers available. Standalone version: Standalone

## Related links:

[https://beta.pinoysg.net/upload/files/2022/06/58RWbfqyEByP2SO6RjXf\\_07\\_ebb1f74b456f1b885e32cc1e3315881b\\_file.pdf](https://beta.pinoysg.net/upload/files/2022/06/58RWbfqyEByP2SO6RjXf_07_ebb1f74b456f1b885e32cc1e3315881b_file.pdf) <https://thehomeofheroes.org/autocad-21-0-crack-free-for-windows/> <http://www.interprys.it/?p=5159>

<https://www.hhlacademy.com/advert/autocad-24-1-license-keygen-download-mac-win/>

<http://kurtosh-kalach.com/autocad-23-1-crack-serial-number-full-torrent-download-for-pc-april-2022/>

- [https://followgrown.com/upload/files/2022/06/ocJ1IB5iUbVXiHgU4w5z\\_07\\_ebb1f74b456f1b885e32cc1e3315881b\\_file.pdf](https://followgrown.com/upload/files/2022/06/ocJ1IB5iUbVXiHgU4w5z_07_ebb1f74b456f1b885e32cc1e3315881b_file.pdf)
- <http://mir-ok.ru/wp-content/uploads/2022/06/AutoCAD-8.pdf>

<https://digibattri.com/autocad-2023-24-2-free-for-pc-latest/>

<http://steamworksedmonton.com/wp-content/uploads/AutoCAD-5.pdf>

<https://aalcovid19.org/autocad-21-0-crack-with-key-download-pc-windows-april-2022/>

- <http://amlakparleman.com/wp-content/uploads/2022/06/banrit.pdf>
- <https://expressmondor.net/wp-content/uploads/2022/06/annybla.pdf>

<https://cambodiaonlinemarket.com/?p=3341>

<https://mycryptojourney.blog/wp-content/uploads/2022/06/ravwaik.pdf>

<https://thecvsystem.com/wp-content/uploads/2022/06/AutoCAD-2.pdf>

<https://transparentwithtina.com/?p=2744>

<https://www.arunachalreflector.com/wp-content/uploads/2022/06/AutoCAD-4.pdf>

<http://www.theoldgeneralstorehwy27.com/wp-content/uploads/2022/06/AutoCAD-2.pdf>

<http://vincyaviation.com/?p=4282>

<https://pristinemag.com/wp-content/uploads/2022/06/AutoCAD-1.pdf>